# **Table of Contents**

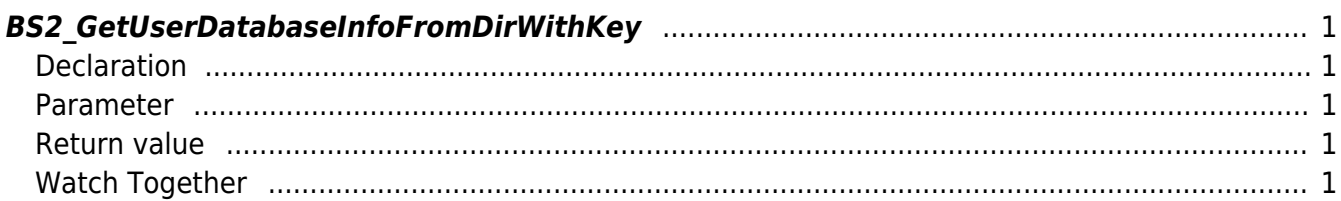

<span id="page-1-5"></span>[USB Exported Control API](https://kb.supremainc.com/bs2sdk./doku.php?id=en:use_exported_control_api) > [BS2\\_GetUserDatabaseInfoFromDirWithKey](#page-1-5)

## <span id="page-1-0"></span>**BS2\_GetUserDatabaseInfoFromDirWithKey**

[+2.8.2] Obtain full user information (number of users, number of cards, number of fingerprints, number of faces) from the data extracted by USB.

### <span id="page-1-1"></span>**Declaration**

```
#include "BS_API.h"
```

```
int BS2 GetUserDatabaseInfoFromDirWithKey(void* context, const char* szDir,
uint32 t* numUsers, uint32 t* numCards, uint32 t* numFingers, uint32 t*
numFaces, IsAcceptableUserID ptrIsAcceptableUserID, const BS2EncryptKey*
key);
```
#### <span id="page-1-2"></span>**Parameter**

- [In] *context* : Context
- [Out] *szDir* : Data Storage Path
- [Out] *numUsers* : Total number of users
- [Out] *numCards* : Total number of cards
- [Out] *numFingers* : Total number of fingerprints
- [Out] *numFaces* : Total number of faces
- [In] *ptrIsAcceptableUserID* : Callback function to ask the server if it is the user ID to allow
- [In] *key* : Encryption key and the key value specified by [BS2\\_SetDataEncryptKey.](https://kb.supremainc.com/bs2sdk./doku.php?id=en:bs2_setdata_encryptkey)

#### 참고

The uidsObjs variable must return memory to the system after use via the [BS2\\_ReleaseObject](https://kb.supremainc.com/bs2sdk./doku.php?id=en:bs2_releaseobject) function.

### <span id="page-1-3"></span>**Return value**

Returns BS SDK SUCCESS if performed successfully, or a corresponding error code if an error occurs.

### <span id="page-1-4"></span>**Watch Together**

[BS2\\_GetUserListFromDirWithKey](https://kb.supremainc.com/bs2sdk./doku.php?id=en:bs2_getuserlistfromdirwithkey) [BS2\\_GetUserInfosFromDirWithKey](https://kb.supremainc.com/bs2sdk./doku.php?id=en:bs2_getuserinfosfromdirwithkey) [BS2\\_GetUserDatasFromDirWithKey](https://kb.supremainc.com/bs2sdk./doku.php?id=en:bs2_getuserdatasfromdirwithkey) [BS2\\_GetUserInfosExFromDirWithKey](https://kb.supremainc.com/bs2sdk./doku.php?id=en:bs2_getuserinfosexfromdirwithkey) [BS2\\_GetUserDatasExFromDirWithKey](https://kb.supremainc.com/bs2sdk./doku.php?id=en:bs2_getuserdatasexfromdirwithkey)

[BS2\\_GetLogFromDirWithKey](https://kb.supremainc.com/bs2sdk./doku.php?id=en:bs2_getlogfromdirwithkey)

[BS2\\_GetLogBlobFromDirWithKey](https://kb.supremainc.com/bs2sdk./doku.php?id=en:bs2_getlogblobfromdirwithkey)

[BS2\\_GetFilteredLogFromDirWithKey](https://kb.supremainc.com/bs2sdk./doku.php?id=en:bs2_getfilteredlogfromdirwithkey)

From: <https://kb.supremainc.com/bs2sdk./> - **BioStar 2 Device SDK**

Permanent link: **[https://kb.supremainc.com/bs2sdk./doku.php?id=en:bs2\\_getuserdatabaseinfofromdirwithkey&rev=1650242402](https://kb.supremainc.com/bs2sdk./doku.php?id=en:bs2_getuserdatabaseinfofromdirwithkey&rev=1650242402)**

Last update: **2022/04/18 09:40**